**----------------------------------------- MAC**

<sup>D</sup> o w <sup>A</sup>

**Questione d'onore**

*Tutto il software presentato su queste pagine appartiene alla categoria del Public Domain, alcuni sono freeware altri,* i *più, fanno parte della nutrita schiera degli shareware.*

*Nei primi tempi il software PD era effettivamente quello che il nome dice: a disposizione di tutti e quindi gratuito, recentemente al freeware si è affiancato lo shareware dove, in cambio dell'uso sistematico del programma, l'utente promette «sul suo onore» di mandare all'autore una piccola somma di denaro, in genere poche decine di dollari; se invece il software non viene utilizzato lo si può tranquillamente passare ad un amico a patto che sia esattamente come era in origine. Questo sistema permette agli autori di ricevere un compenso abbastanza consistente per il lavoro fatto ed agli utenti di disporre di software valido e aggiornato ad un costo praticamente Irrlsono.*

*Ora, mentre all'estero il debito contratto con l'uso (drequente» del programma viene onorato dalla maggior parte degli utenti, in Italia sta nascendo un nuovo tipo di pirateria che scambia lo shareware per freeware! /I pericolo, non tanto remoto, è che l'Italia venga tagliata via dal circuito del PD ed infatti, sempre più spesso, si trova del software con precise limitazioni alla*

*distribuzione sia tramite dischetti che tramite 885.*

*A parziale giustificazione c'è la oggettiva difficoltà che si incontra nel dover mandare dei soldi in America: è impensabile infilare del denaro dentro ad una busta sperando che arrivi a destinazione, e il vaglia internazionale costa spesso più del compenso richiesto dall'autore. La soluzione <sup>a</sup> questo problema <sup>è</sup> la creazione di User Group che raccolgano* i *pagamenti dello shareware ed effettuino un unico invio. Oltre tutto gli User Group sono riconosciuti all'estero come organizzazioni serie e l'appartenenza ad essi finisce anche per essere un'ottima carta di credito per ogni successivo contatto.*

#### a *cura di Va/ter Di Dio*

#### **JewelBox**

*Versione* 7992 *By Rodney* e *Brenda Jacks Microengineering Applicazione - Shareware (70\$) (Serve il Colar OuickDraw)*

Ancora un Tetris, dirà qualcuno vedendo le schermate, e invece no! JewelBox del Tetris ha solo l'aspetto esterno e la logica generale, ma la differente strategia di gioco ne fa un prodotto completamente differente.

AI posto dei tetramini qui ci sono sempre delle terne di pietre preziose, quello che cambia è la sequenza delle pietre di ciascuna terna. Il tasto che nel Tetris faceva girare i tetramini qui effettua una rotazione verso il basso delle pietre, cosicché la prima diventa la seconda, la seconda la terza e l'ultima in basso diventa la prima in alto. Nel Tetris veniva eliminata una riga quando era completamente piena, qui invece vengono eliminate dallo schema complessivo tutte le sequenze orizzontali, verticali e oblique di almeno tre pietre uguali. I buchi vengono riempiti dalle pietre che si trovano al di sopra e, se questo genera altre terne, anche queste vengono eliminate. Di tanto in tanto, compaiono delle pietre jolly che eliminano dallo schema tutte quelle uguali a quella che toccano. A destra del campo di gioco si può vedere in anticipo la prossima terna che verrà lanciata. Ogni cinquanta pietre

messe si passa al livello successivo e aumenta la velocità. Una delle opzioni del menu principali, particolarmente comoda, è il «practice mode» con questo modo settato il gioco è in tutto e per tutto identico, salvo che non si muore mai e che i punteggi non vengono salvati; nei primi tempi è indispensabile

allenarsi un po' in modo da potersi fare il colpo d'occhio necessario a riconoscere al volo le situazioni vantaggiose.

Il gioco, naturalmente, necessita del colore e quindi di una macchina con le ROM della serie Il, quindi tutti i Quadra, i vari LC, Si, Ci e Cx, Fx, l'SE/30, i nuovi Vi e Vx e tutti i powerbook salvo il 100.

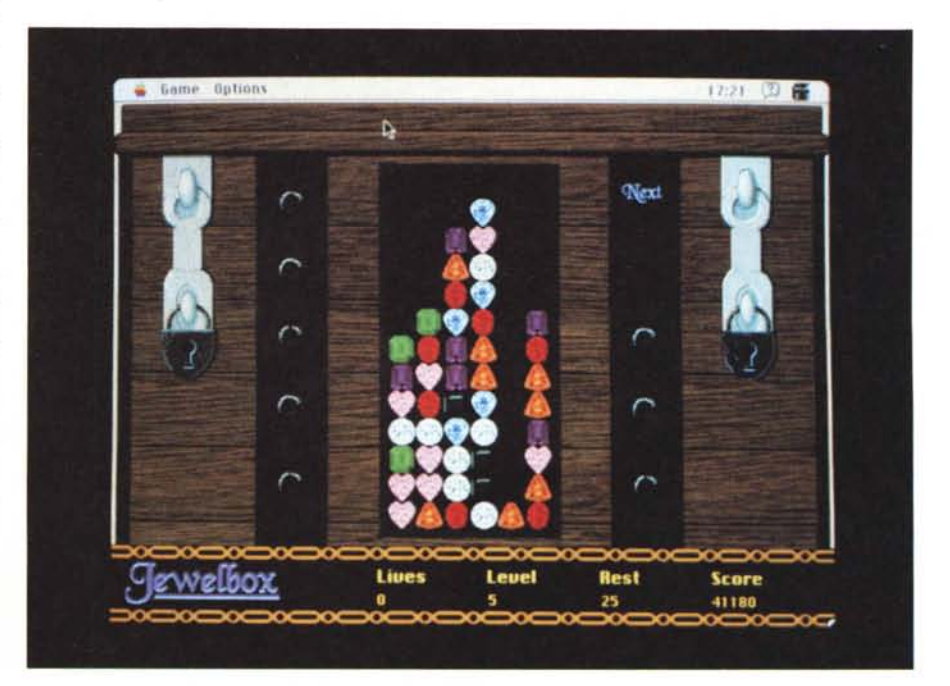

MAC.

## **Color Rhodes**

*Versione 7.0-7992 By Michael D. Speir Applicazione - Shareware (5\$) (Serve il Colar OuickDraw)*

Ebbene sì, Color Rhodes è un labirinto. Scopo del gioco è quello di portare uno scolaro ad Oxford attraverso il famoso labirinto di siepi (qualcuno se lo ricorderà nel divertentissimo film di Stanlio ed Ollio) prima che questo perda la pazienza.

La pazienza dello scolaro si riduce un po' ad ogni svolta, perciò cercate di fargli fare meno cambi di direzione possibili. Come? Il bello di questo gioco è che non dovete guidare lo scolaro attraverso il labirinto bensì modificare il labirinto a seconda della direzione presa, quasi casualmente, dallo scolaro che non si ferma mai (tranne quando perde la pazienza ma allora è anche finito il gioco).

Per modificare il labirinto basta cliccare col mouse in un punto qualsiasi del campo di gioco; se in quel punto non c'è nulla allora comparirà un cespuglio, se c'è già un cespuglio questo scomparirà aprendo così una strada nella siepe. Purtroppo anche mettere e togliere siepi riduce la pazienza dello scolaro però

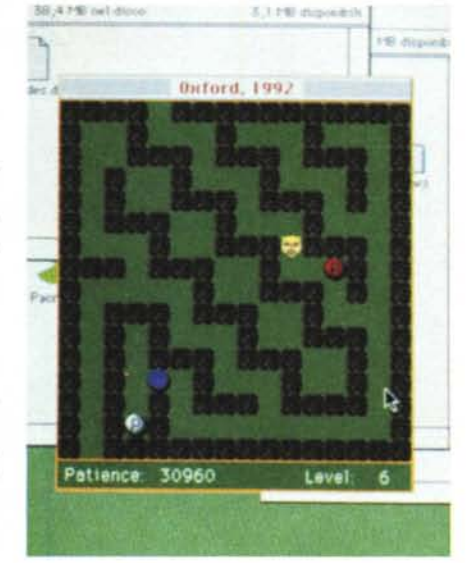

ci sono, sparse casualmente per il labirinto, delle pillole di pazienza; attenzione, non conviene inseguirle tutte, spesso il consumo di pazienza utilizzato per raggiungerle non viene compensato dal contenuto della pillola.

Terminato un livello si passa al successivo e così via fino ad Oxford. Una

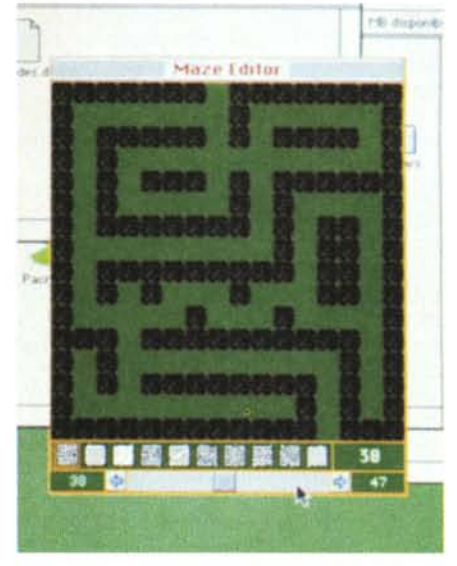

opzione molto carina, quasi un programma nel programma, permette anche di editarsi i labirinti. Una volta chiamato l'editor sarà facilissimo ridisegnare qualsiasi livello, anche quello in cui ci si trovava fino ad un attimo prima.

Per funzionare ha necessariamente bisogno di un Mac a colori.

#### **DoslNIT**

*Versione 7.2-7992 by Mister Cee STRIKERwares Inc. CDEV - Freeware*

Questa estensione permette di montare un dischetto in formato MS-DOS e farlo apparire sulla scrivania esattamente come se si trattasse di un disco Macintosh.

Rispetto a programmi più famosi come AccessPC o PC Exchange questo non permette di formattare i floppy nel

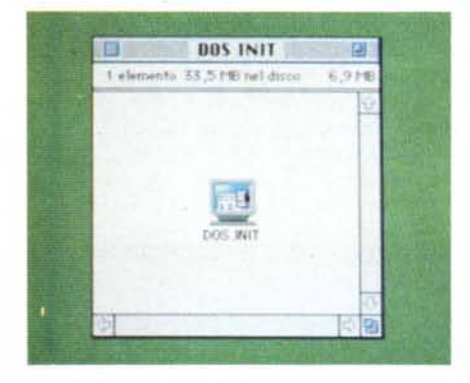

formato MS-DOS né di assegnare ad una certa estensione un dato tipo di documento che sul Macintosh sarebbe equivalente. L'autore, lo stesso di Obliterator, lo ha sviluppato appositamente per il suo portatile Outbound perciò, pur essendo a tutti gli effetti un accessorio del pannello di controllo, non è possibile accedervi se non sui portatili Outbound. Sulle altre macchine, tuttavia, funziona regolarmente anche se non è consentito configurarsi a piacere il device. Funziona con System 6.07 o *7.x* e, ovviamente, un SuperDrive.

## **Card Shell Games**

*Versione Settembre -* 7992 *by Ralph S. Sutherland Applicazione - Freeware (Serve il Colar OuickDraw)*

Più che di una serie di giochi si tratta di uno strumento di sviluppo per giochi di carte chiamato Card Shell. Questi sono i primi quattro giochi creati appun-

to sfruttando lo shell comune. Il vantaggio principale è che si possono concentrare le energie sullo sviluppo del gioco senza preoccuparsi di disegnare i mazzi di carte o il tavolo da gioco. Inoltre è come se le carte da gioco facessero parte del sistema operativo, infatti ogni gioco, appena avviato, va a cercare il «mazzo di carte» che altro non è che una risorsa condivisa chiamata 'cards'.

Nella risorsa sono contenute sia le carte da gioco, e ce ne sono quaranta mazzi, sia sessanta tavoli da gioco di differente disegno e, infine, tutti i suoni relativi alle varie fasi di gioco come, ad esempio, il rumore del mazzo che viene mescolato.

La risorsa 'Cards' occupa ben 350K e averne una sola condivisa permette ai vari giochi di rimanere nell'ordine dei 70 MAC

 $-$  90K riducendo quindi lo spazio complessivo occupato sul disco rigido.

Tutti i giochi di questo primo gruppo hanno inoltre alcune particolari ottimizzazioni che li rendono molto interessanti. Per prima cosa salvano automaticamente il gioco al momento dell'uscita permettendo quindi di chiudere una partita e riprenderla al punto in cui la si era interrotta in qualsiasi momento. Il salvataggio non riguarda solo l'ultima posizione, ma tutto l'intero svolgimento fino a quel punto; questo permette di avere un UNDO illimitato e anche la possibilità di rivedere tutta la partita giocata come in un film.

Nella cartella dei giochi ci sono infatti anche quattro partite già finite che possono essere riesaminate passo passo per scoprire le principali strategie di gioco. Tutti i giochi sono stati pensati per girare sotto System 7 e quindi durante le pause del gioco rilasciano quasi completamente la CPU lasciando il massimo del tempo disponibile ai processi che stanno eventualmente girando in background.

Per funzionare la 'Card Shell' necessi-

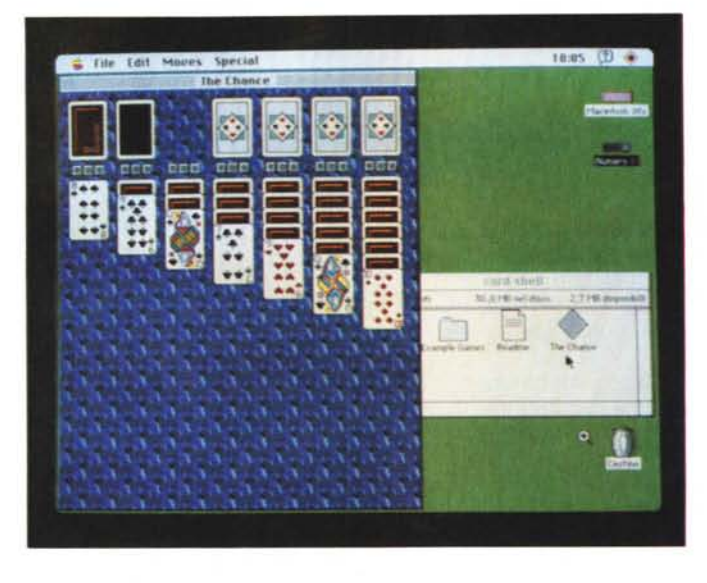

ta del OuickDraw a colori e, preferibilmente, dell'estensione 32bit Ouick-Draw; naturalmente sui powerbook, tranne il 100 che non ha le ROM giuste, si avranno al posto dei colori 16 livelli di

grigio.

L'autore, australiano, è raggiungibile attraverso Internet, e quindi attraverso MC-link, per problemi di compatibilità o per segnalare eventuali bug.

*Card Shell Games*

### **Spacelnvader!**

*Versione 1.0.2-1992 by Hui Oong Applicazione - Shareware (20\$) (Serve il Colar QuickOraw)*

L'autore, scherzando, esordisce dicendo - Ecco qui un nuovo gioco chiamato Spacelnvader! - in realtà sarebbe più corretto dire che si tratta di una nuova versione dell'ormai eterna serie di «shoot'em Up». Si deve infatti sparare a tutto quello che si muove senza farsi nel frattempo prendere dai colpi sparati dai vari esserini e dalle svariate astronavi che affollano lo schermo. Molto bella in questo gioco la varietà di nemici, bombe, laser, schermi ed armi varie che si possono usare o da cui si può essere colpiti. Sicuramente nuovo è lo strato di ozono che, se non eliminato, riduce l'efficienza dei colpi, ci sono poi bombe atomiche a tempo che se non vengono colpite entro 12 secondi mettono fine al gioco, e infine ci sono anche delle munizioni paracadutate che si devono raccogliere per poter continuare a giocare. Ad esempio una delle cose da raccogliere assolutamente è il cannone laser, senza il quale tutta una serie di nemici non è abbattibile. Stupenda poi una bomba col simbolo del Mandala cinese che, se non eliminata,

inverte la funzione dei tasti di controllo. Come se non bastasse ecco una S-80mb che se raggiunge il suolo vi lascia completamente senza munizioni. Ah, dimenticavo, i nemici hanno dalla loro anche diversi livelli di scudi energetici che cascano ad uno ad uno cambiando colore, quindi per abbatterli definitivamente non basta un colpo solo!

Il gioco necessita del colore e, grazie

ad una particolare cura nella programmazione, permette di raggiungere le 30 immagini al secondo su uno schermo di 640 x 480 in 256 colori. Anche se non è raccomandato è possibile variare la grandezza della finestra di gioco modificando con ResEdit la risorsa corrispondente.

L'autore è raggiungibile attraverso Internet per eventuali comunicazioni.

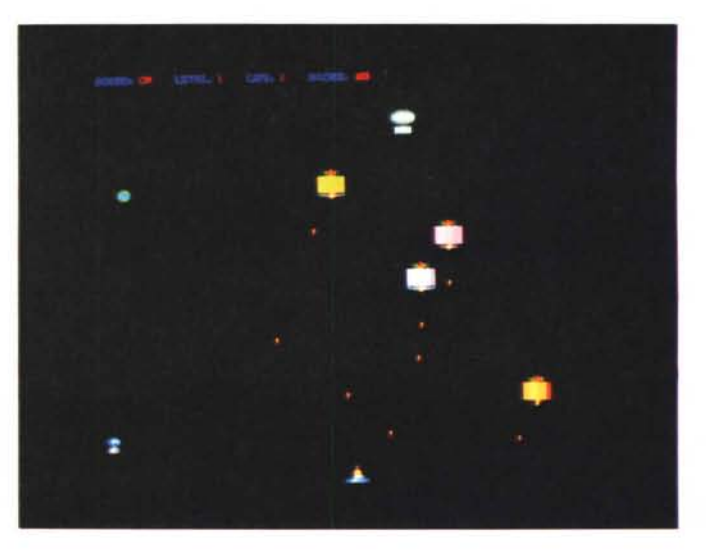

*Spacelnvader!*

# **Windows 3.1**

*Versione 3.0-7992 by 80b Spence*  $Applicazione - Freeware (Serve il Color QuickDraw)$ 

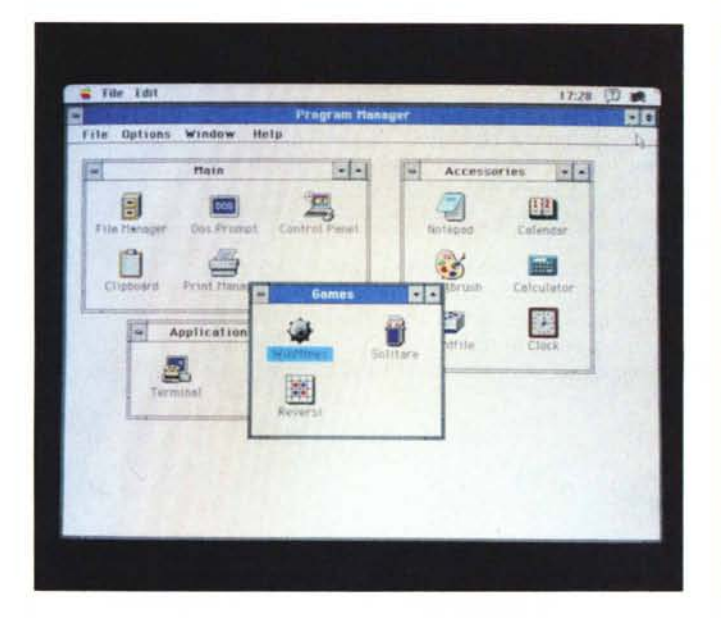

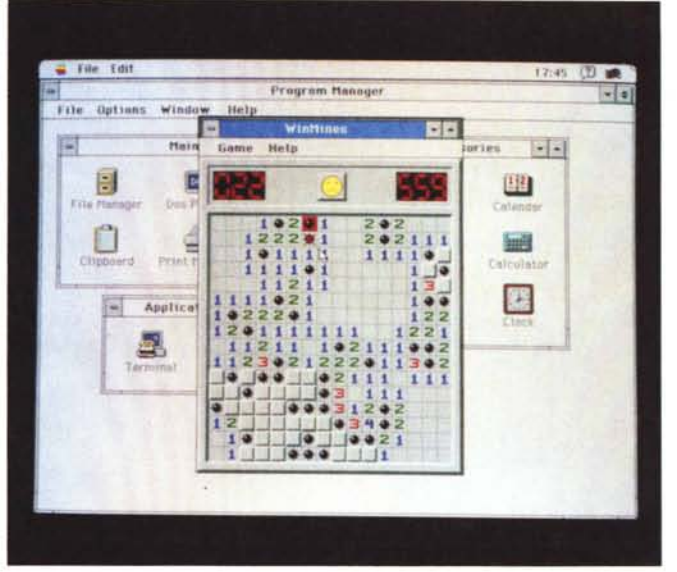

Non credo che ci sia qualcuno che ancora non conosce il principale antagonista del sistema operativo del Mac, quello che ha permesso a molte applicazioni tipiche del Macintosh di emigrare piuttosto facilmente in ambiente MS-DOS e quindi su macchine basate sui processori 80X86 anziché 680XO. Forse però sono pochi quelli che hanno avuto occasione di utilizzarlo; ecco allora per tutti costoro Windows 3.1 anche in ambiente Macintosh.

Come l'autore stesso dichiara nella introduzione allegata al programma, si tratta di una emulazione perfetta di Windows sotto MS-DOS, infatti il programma si comporta esattamente come fa Windows nella maggior parte delle volte: si pianta!

Come potete vedere dalle foto basta cliccare su un oggetto qualsiasi per avere, di volta in volta, uno dei tanti messaggi con cui Windows awerte che non è possibile terminare una certa operazione perché si è verificato un errore «tal dei tali»; manca solo il famoso «CPU not Found!» (ma per ora non c'è nemmeno in Windows vero).

AI di là dello scherzo il motivo di questa «recensione» è dovuto al fatto che l'autore ha invece incluso il giochino Mines perfettamente funzionante. Si tratta di uno dei giochi più intelligenti usciti negli ultimi anni. Il gioco è semplice, come tutti quelli intelligenti, ma, all'inizio, difficile da risolvere: si tratta di sminare un campo che, nel livello medio, è composto da un rettangolo con circa 400 celle sotto quaranta delle quali si celano altrettante mine. Cliccando su una mina si salta in aria e il gioco finisce. Se fosse tutto qui il gioco finirebbe presto, è quasi impossibile azzeccare più di quattro o cinque celle clic-

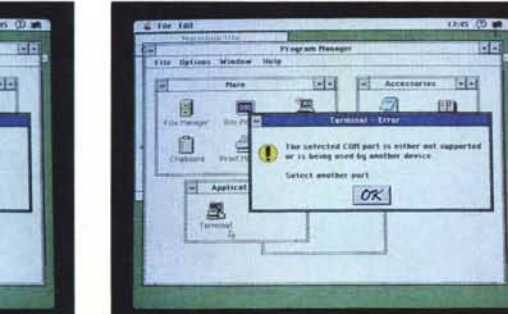

cando a caso; ma ci viene in aiuto il programma: se la cella su cui clicchiamo ha adiacenti delle mine compare, nella cella stessa, il numero di mine confinanti (da 1 a 8). Tra gli attrezzi a disposizione abbiamo anche delle bandierine con cui segnare le posizioni sotto cui pensiamo che sia nascosta una mina. Oltre alla bandierina c'è pure, a richiesta, un «punto interrogativo» da piazzare sulle posizioni che non possono essere determinate subito. Una volta individuate tutte le mine, ed evidenziate quindi tutte le celle sicure, il gioco termina. Il punteggio dipende dal tempo impiegato a trovare tutte le mine. Rispetto al Mines di Windows ci sono appena un paio di differenze: il tempo, che su Windows scorre continuamente, qui viene aggiornato solo quando si fa una mossa, e manca l'opzione che permette di configurarsi a piacere la dimensione del campo di gioco e il numero delle mine.

Diversamente da Windows di tutto il programma, gioco incluso, vengono dati anche i sorgenti in C dimodoché chi è in grado e lo vuole può anche personalizzarselo a piacere.

Anche per questa applicazione serve owiamente il colore e quindi un SE/30 o uno dei Mac della serie II. r;ss

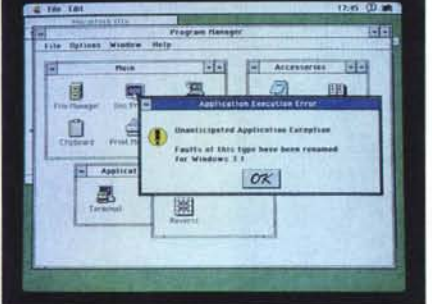

*Valter Di Dio* è *raggiungibile tramite MC-link alla casella MCOOOB e tramite Internet all'indirizzo [MCOOOB@mclink.it](mailto:MCOOOB@mclink.it)*